## Docrobot

### **ЧЕК-ЛИСТ**

**по электронным путевым листам (ЭПЛ)**

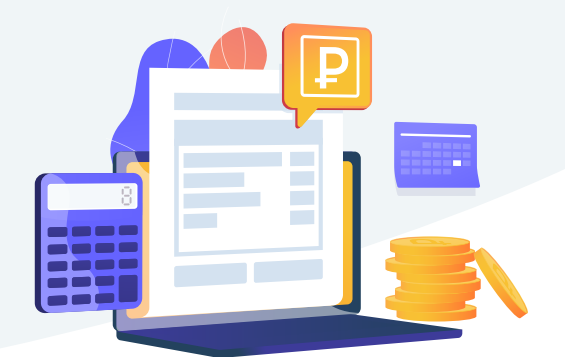

С 1 марта 2023 года путевые листы можно оформлять в электронном формате. С новым электронным форматом отрасль получит выгоды, но процессы нужно будет адаптировать.

### **Пять простых шагов для перехода на электронный путевой лист (ЭПЛ)**

- Выбрать оператора ИС ЭПД и заключить с ним соглашение об ЭДО ЭПД. **1**
- Если в оформлении участвуют сторонние организации (например, медосмотры проводит медицинская организации), согласовать с ними совместный переход на формирование ЭПЛ. **2**
- Выбрать способ формирования ЭПЛ: в веб-интерфейсе, предоставляемом оператором, или с помощью интеграции собственной ИС и ИС ЭПД оператора. При выборе варианта интеграции – внедрить соответствующие программные решения. **3**
- Обеспечить всех участников сертификатами и средствами электронной подписи. **4**
- Провести обучение и пилотный проект при необходимости. **5**

Заполните предварительный бриф, отправьте в Docrobot по почте news@docrobot.ru и узнайте, как подключить электронные путевые листы.

#### Docrobot

# Docrobot

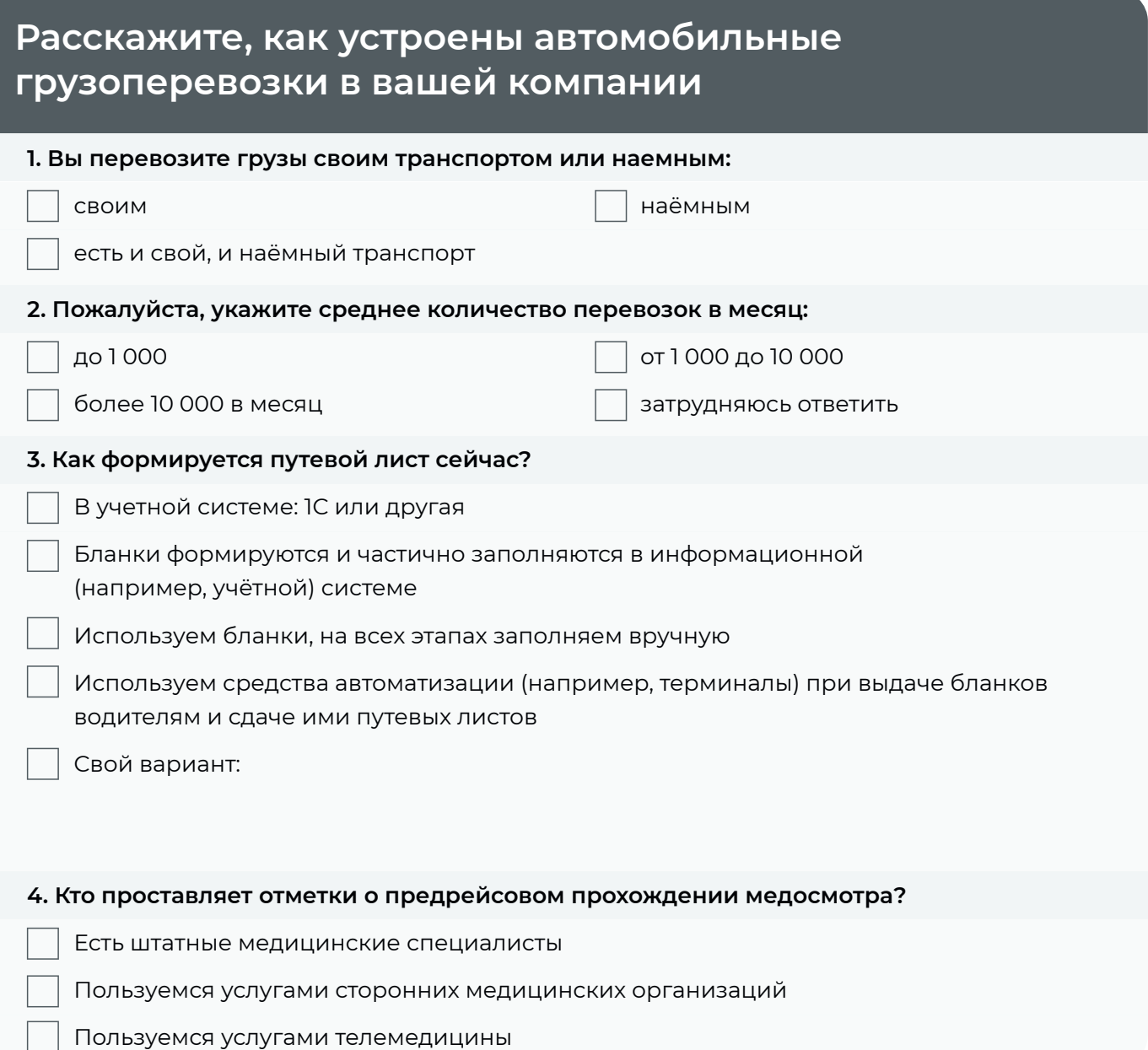

#### **Оставьте контакты, чтобы наш специалист связался с вами**

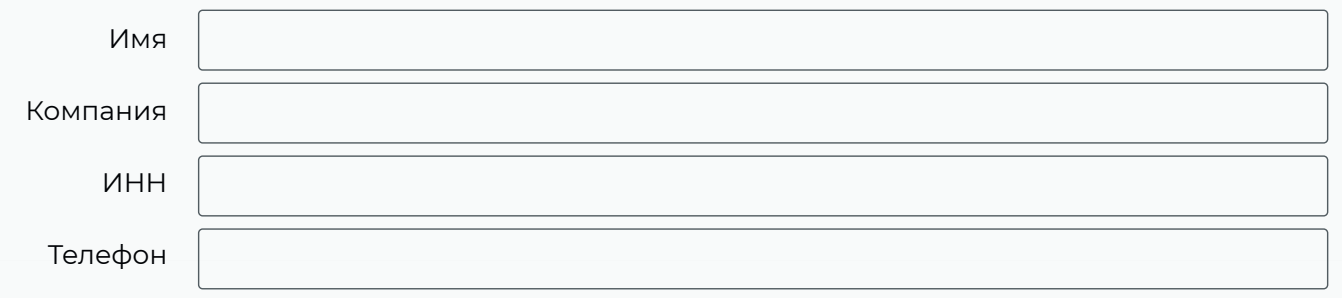

#### Docrobot